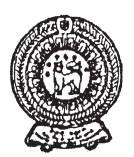

# වයඹ පළාත් අධතපන දෙපාර්තමේන්තුව තෙවන වාර පරීක්ෂණය 2018

10 ශේණිය

හොරතුරු හා සන්නිවේදන තාකුෂණය - I

කාලය පැය 2 යි

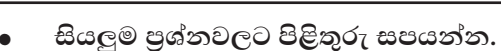

නම/ විභාග අංකය:

01. පරිගණක පද්ධතියක් (Computer System) සම්බන්ධව පහත රූප සටහන සලකා හිස්තැනට වඩාත් සුදුසු පදය තෝරන්න.

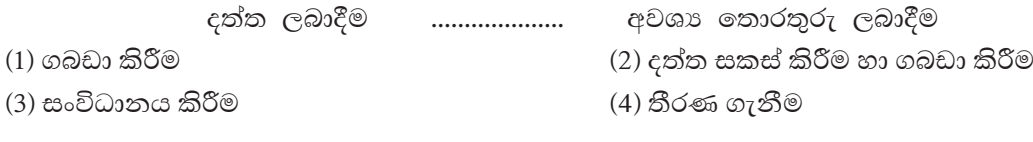

- 02. ඉ රාජා ට (E-Government) සම්බන්ධ වෙබ් ලිපිනයක් වන්නේ,
	- $(1)$  www.nenasala.lk (2) www.schoolnet.lk (3) www.e-thaksalawa.moe.gov.lk  $(4)$  www.gov.lk
- 03. ඉතා අධික පුමාණයේ අනුකලිත පරිපථ (ULSIC) දෘඩාංග තාක්ෂණය භාවිතාකළ පරිගණක වල ලක්ෂණයක් / ලකෂණ පහත පරිදි වේ.
	- $A$  චිතුක අතුරු මුහුණතක් දකිය නොහැක
	- $B$  අන්තර්ජාලය සහ බහුමාධා යෙදවුම් භාවිතය
	- $C$  කෘතිම බුද්ධිය මත පදනම්වීම හා ඇති හඬ හඳුනාගැනීමේ හැකියාව
	- $D -$ ක්ෂුදු සකසනය පුධාන දෘඩාංග තාක්ෂණය ලෙස භාවිතා කිරීම

ඉහත පුකාශ අතුරින් සතාවන්නේ,

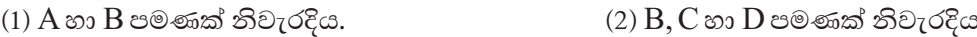

- $(3)$  B හා  $C$  පමණක් නිවැරදිය.
- 04. අමල් පරිගණක කීුඩාවල නිතරම නිරතවීම නිසා අධාහපන කටයුතු මගහරවා ගැනීම සහ විවිධ සෞඛාමෙ අපහසුතාවලට ලක්ව ඇත. තොරතුරු හා සන්නිවේදන තාකෂණයේ අනිසි පුතිඵලයක් ලෙස අමල් මුහුණපා ඇති ගැටළුව වඩාත්ම හොඳින් පැහැදිලි කළ හැකි වරණය වන්නේ,

(4) ඉහත සියල්ලම නිවැරදිය

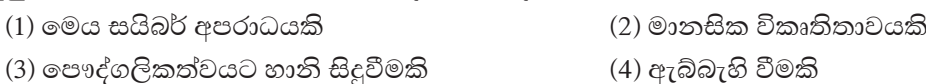

- 05. සෙනවිරත්න විදාහලයේ සිසුන් තිදෙනෙකු ලබාගත් ලකුණු පිළිබඳ විස්තරයක් පහත දක්වේ.
	- $\bullet$  පළමු පුකාශය අමිල, කවිදු හා මෙනෙත් ලබාගත් ලකුණු  $75, 85, 69$  වේ.
	- දෙවන පුකාශය පන්තියේ විදාහ විෂයට වැඩිම ලකුණු ලබාගෙන ඇත්තේ මිනිලය.

ඉහත පුකාශයන්ට අනුව සාවදා පිළිතුර තෝරන්න.

- (1) පළමු පුකාශය හි දත්ත පමණක් ඇතුලත් වේ.
- (2) පළමු පුකාශයට ''ගණිතයට අනුපිළිවලින් ලබාගත් ලකුණු'' යන පද එක්කල හොත් තොරතුරක් බවට පත් වේ.
- (3) දෙවන පුකාශය පළමු පුකාශයට වඩා අර්ථවත් වේ.
- (4) පළමු පුකාශය තොරතුරක් වන අතර දෙවන පුකාශය දත්තයක් වේ.
- 06. ''පරිශීලකයින් විශාල පුමාණයක්, පර්යන්ත විශාල පුමාණයක් යොදාගනිමින් එක් පරිගණකයකට සම්බන්ධ වෙමින් දත්ත සහ තොරතුරු හුවමාරු කරගැනීම, තැන්පත් කිරීම සහ නැවත ලබා ගැනීමට මෙම පරිගණක භාවිත කරයි'' ඉහත විස්තරයේ සඳහන් පරිගණක වර්ගය වන්නේ පහත කුමක් ද?
	- (1) මහා පරිගණක (Mainframe computers)
	- (2) මධා පරිගණක (Mini computers)
	- (3) සුපිරි පරිගණක (Super computers)
	- (4) ක්ෂුදු පරිගණක (Micro computers)
- 07. පරිගණකය සතු සුවිශේෂී ලකෂණ පමණක් ඇතුළත් වන පිළිතුර වන්නේ,
	- (1) වේගය, නිරවදාතාව, බුද්ධිමත්බව
	- (2) කාර්යඣමතාව, විඩාවට පත්වීම, නිවැරදිබව
	- (3) බහුකාර්යබව, සුරැකීමේ හා නැවත ලබා ගැනීමේ හැකියාව, කාර්යකෂමතාව
	- (4) නිවැරදිබව, කාර්යකෂමතාව, බුද්ධිමත් නොවීම
- 08. POST සහ Bootstrap loader වැඩසටහන් ගබඩා කිරීම සඳහා පහත කුමන මතකය භාවිත කරයි ද?

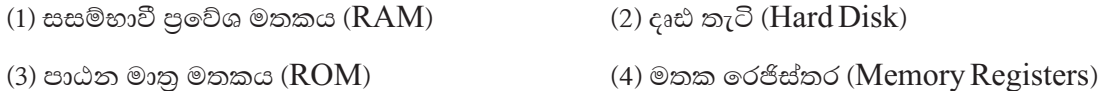

- 09. පරිගණක උපාංග සම්බන්ධ කිරීමේදී, යතුරු පුවරුව (Key board) (a)........................ මඟින් ද, පරිගණකය, පරිගණක ජාලයට සම්බන්ධ කිරීම (b)....................... මඟින් ද, බහු මාධා පුක්ෂේපකය (Projector) සම්බන්ධ කිරීම (c)........................ මඟින් ද සිදු කරයි. පහත සඳහන් පිළිතුරුවලින් (a), (b), (c) හිස් තැන්වලට පිළිවෙලින් ගැලපෙන වදන තෝරන්න.
	- (1)  $HDMI$  කෙවෙනිය, විශ්ව ශේණිගත බස් කෙවෙනිය ( $USB$  port),  $RJ45$  කෙවෙනිය
	- (2) විශ්ව ශේණිගත බස් කෙවෙනිය (USB port), RJ 45 කෙවෙනිය, HDMI කෙවෙනිය
	- (3) PS/2 කෙවෙනිය, විශ්ව ලශ්ණිගත බස් කෙවෙනිය (USB port), HDMI කෙවෙනිය
	- (4) HDMI කෙවෙනිය, RJ 45 කෙවෙනිය, වීඩියෝ කෙවෙනිය (Video port)
- 10. රූප සටහනේ දක්වෙන ජාල ස්ථල විදාහව වනුයේ,
	- (1) තරු ආකාරයේ ජාල
	- (2) බසයක ආකාරයේ ජාල
	- (3) ගසක ආකාරයේ ජාල
	- (4) දලක ආකාරයේ ජාල

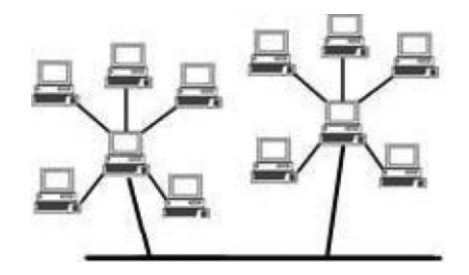

11. මෙගා බයිට් 512 (512 MB) බිට්ස්වලින් (bits) පුකාශ කිරීමේදී පහත කවරක් සතා වේ ද?

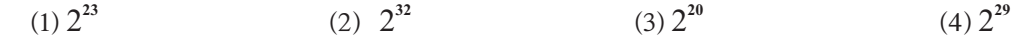

12. තද නිල් වර්ණයට අයත් RGB අගයන් පිළිවෙලින් 2, 29 හා 143 නම් එය නිරූපනය කෙරෙන ද්වීමය සංඛාහ නිවැරදිව දක්වෙන පිළිතුර කුමක් ද?

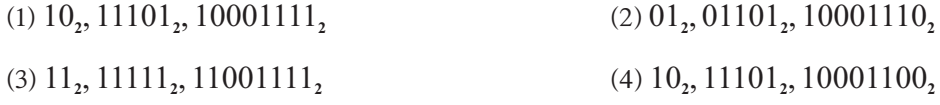

- 13. 83 දශමය (Decimal) සංඛාභව සඳහා තුලාවන ද්වීමය (Binary) සංඛාභව පහත කවරෙක් ද?
	- $(1)$  1000101,  $(2)$  1010011,  $(3) 1010001,$  $(4)$  1100001,
- 14.  $00111001_{\rm{BCD}}$ මඟින් දක්වෙන දශමය සංඛාගව කුමක් ද?
	- $(1) 79$  $(2)$  93  $(3)$  39  $(4) 161$
- අංක 15 සහ 16 යන පුශ්න පහත දී ඇති සංගෘහිත පරිපථයක අභාන්තර සැකැස්ම මත පදනම් වේ.

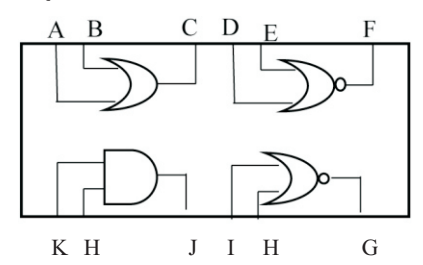

15. මෙම සංගෘහිත පරිපථයේ ආදාන තුඩු පමණක් අඩංගු පිළිතුර කුමක් ද?

- $(1)$  A, B, D, E  $(2)$  I, J, K, H  $(3)$  A, F, G, K  $(4)$  C, F, G, J
- 16. මෙහි  $D$  සහ  $E$  තුඩුවලින් පිළිවෙලින්  $1$  හා  $0$  ආදානය කරයි නම් තුඩුවෙන් පුතිදානය ලෙස ලැබෙන්නේ කුමක් ද?
	- $(1) 0$  $(2)$  1  $\infty$  0  $(3) 1$  $(4)$  0 හා 1
- 17.  $453$  සංඛාගවට අනුරූප ද්වීමය සංඛාගව තෝරන්න.
	- $(1)$  101100011,  $(2)$  100101011,  $(3) 100101110,$  $(4)$  101101011,
- 18. තාර්කික ද්වාර (Logic Gates) සම්බන්ධව පහත දී ඇති පුකාශ ඇසුරින් වඩා නිවැරදි පුකාශය වන්නේ,
	- (1) NOT, NAND, OR යන ද්වාර සියල්ලම සංයුක්ත තාර්කික ද්වාරවලට අදාළ වේ.
	- (2) සංඛාහංක පරිගණක, ගණක යන්තු, ජංගම දුරකථන, නවීන රූපවාහිනි ආදී උපකරණවල කියාකාරීත්වය රඳා පවතින්නේ තාර්කික ද්වාරවල කියාකාරීත්වය මතය.
	- (3) සංඛාහංක පරිගණක යනු මූලික තාර්කික ද්වාරවලින් සැදූම්ලත් පරිගණක විශේෂයකි.
	- (4) අෂ්ඨමය සංඛාා අනුසාරයෙන් යම් යම් තාර්කික තත්ව ගොඩ නැංවීමට හැකිවන පරිපථ තාර්කික පරිපථ (Logic Gates) ලෙස හඳුන්වයි.
- 19. පහත දක්වෙන සංඛාගංක පරිපථයේ පුතිදානය 1 ලෙස ලබා දී ඇති අවස්ථාවකද එහි නිවැරදි පුතිදානය විය හැක්කේ,

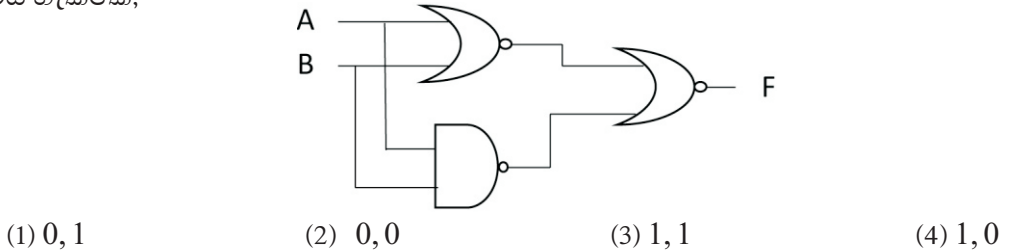

20. මෝටර් රථයක ඉදිරි ආසන ලෙකේ (රියදුරු ආසනය සහිතව) ගමන්කරුවන් ලෙදෙනාම තම ආරක්ෂක ආසන පටි නොපැළඳවූ අවස්ථාවක දී සහ එක් ගමන් කරුවෙකු නොපැළඳ වූ අවස්ථාවක දී සංඥා නාදයක් නිකුත් වේ.

ඉහත සිද්ධියට අදාළවන තාර්කික ද්වාරය නම් කරන්න. (සංඥා නිකුත් කිරීම  $1$  සහ නිකුත් නොකිරීම  $0$ ලෙස සලකන්න.)

 $(2)$  OR  $(1)$  AND  $(3) NOR$  $(4)$  NAND

- 21. පහත සඳහන් ඒවායින් පද්ධති මෘදුකාංගයක් (System Software) නොවන්නේ,
	- (1) කාර්යය කළමණාකරු (Task manager) (2) සම්පාදක (Compiler)
	- (3) වෙබ් අතිරික්සුව (Web browser)  $(4)$  Windows 10

22. පහත සඳහන් වගන්ති සලකා බලන්න.

- A ගොනු කළමණාකරණය (file management)
- $B \circ$ ල්ඛණයක අක්ෂර විනාහසය දෝෂ ඉවත් කිරීම.
- C පරිශීලක අතුරුමුහුණතක් (user interface) ලබා දීම.

ඉහත පුකාශ අතරින් මෙහෙයුම් පද්ධතියක මූලික කාර්යයන් වන්නේ,

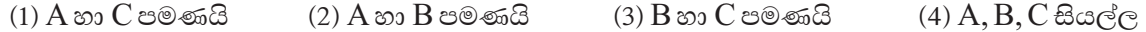

23. පහත වගුවේ සඳහන් විස්තරයට ගැලපෙන උපයෝගීතා මෘදුකාංගය (Utility software) නිවැරදිව ගලපා ඇති වරණය තෝරන්න.

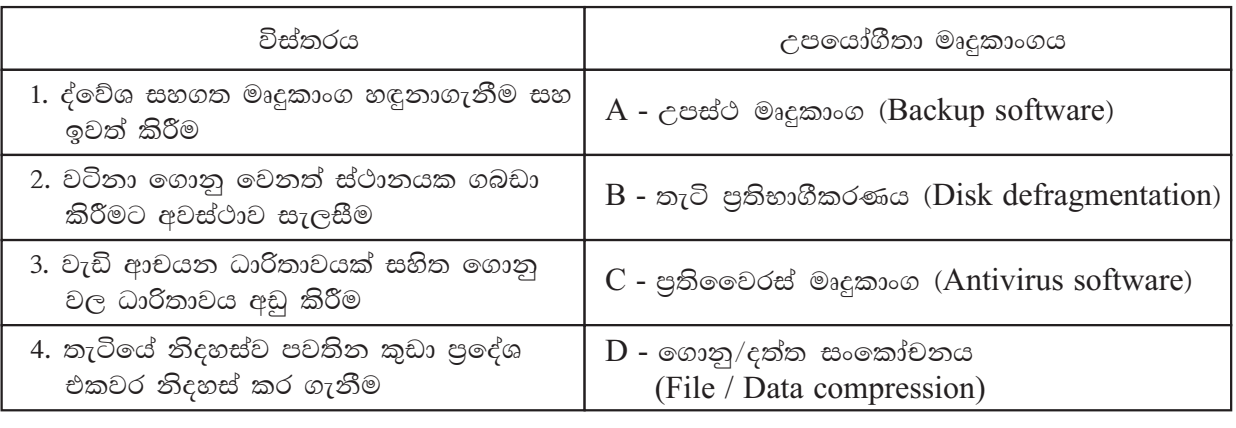

- 
- 24. රුවන්ට තම පරිගණකයේ Windows 10 සහ Ubuntu යන මෙහෙයුම් පද්ධති දෙකම ස්ථාපනය කිරීමට අවශාව ඇත. මෙයට කළ හැකි වැදගත් පියවර වන්නේ,

 $(3)$  C, A, B, D

 $(4) C, A, D, B$ 

- (1) දෘඪ තැටිය පංගුබෙදීම (Disk partition)
- (2) නව දෘඪ තැටියක් සවි කිරීම

 $(1)$  A, C, B, D

(3) පවතින දෘඪ තැටිය ආකෘතිකරණය කිරීම (Disk Formatting)

 $(2) A, C, D, B$ 

- (4) පවතින දෘඪ තැටිය පුතිභාගීකරණය කිරීම (Disk Defragmentation)
- වදන් සැකසුම් මෘදුකාංගයක් මගින් පහත ආකාරයෙන් වගුවක් හැඩගසා තිබේ. එය භාවිතයෙන් 25 සිට 27 දක්වා පුශ්ණ වලට පිළිතුරු සපයන්න.

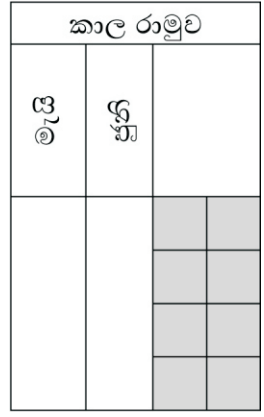

#### 10 ශේණිය හෙවන වාර පරිකෂණය 2018 තොරතුරු හා සන්නිවේදන තාකෂණය I - කොටස - ඉතිරි කොටස

- 25. ''කාල රාමුව'' කෝෂය හැඩසවීමට කුමන මෙවලම් භාවිත කර තිබේද?
	- (1) තෝෂ මායිම (Cell Margins)
	- (2) සංයුක්ත කෝෂ (Merge cells)
	- (3) තෝෂ බෙදුම (Split cells)
	- (4) සළකුණු රේඛා (Grid lines)
- 26. මැයි සහ ජූනි මාස වල අකුරු වල පිහිටීම හැඩසවීමට භාවිත කළ වඩාත්ම ගැළපෙන මෙවලම වන්නේ,
	- $(1)$  වමට එකෙල්ල කිරීම (Align Left)
	- (2) මැදට එකෙල්ල කිරීම (Align Center)
	- (3) වචන දිශානතිය (Text Directions)
	- (4) අකුරු ආවරණය (Text Effect)
- 27. අදුරු පැහැ ගැන්වී ඇති පුදේශය තීරු හතරකට හා පේළි දෙකකට වෙන් කිරීම වගුව ඇතුළත් කළ පසු සිදු කරන ලදී. එම හැඩසවීමට කුමන මෙවලමක් භාවිත කර තිබේද?
	- (1) තෝෂ බෙදුම (Split cells)
	- (2) වගු බෙදුම (Split table)
	- (3) ස්වයංකිය පිරුම (Auto fill)
	- (4) සළකුණු රේඛා (Grid lines)
- 28.  $2^3/(5-1^3)*5$  සුතුය සුළු කිරීමෙන් ලැබෙන අගය කුමක් ද?
	- $(1) 10$  $(2) 17$  $(3) 13$  $(4)$  40
- 29. වැඩපතක් තුළ Ctrl+Home යතුරු සංයෝජනයෙන් දක්වන පුතිඵලය වන්නේ,
	- (1) වැඩපතෙහි එක් තීරයක් ඉහළට ගමන් කරයි.
	- $(2)$   $A1$  ගකා්ෂය වෙත ගමන් කරයි.
	- (3) අදාල දිශාවට දත්ත ඇතුළත් පරාසයෙහි අන්ත වෙත ගමන් කරයි.
	- (4) වැඩපතෙහි අවසාන පේළියට ගමන් කරයි.
- පොත් අලෙවි සැලක 2018 වර්ෂයේ පළමු කාර්තුවේ මාසික ආදායම පුතිශතයක් ලෙස ගණනය කර ඇති පැතුරුම් පතක කොටසක් පහත පරිදි වේ. එය භාවිත කරමින් 30 සිට 31 දක්වා පුශ්න වලට පිළිතුරු තෝරන්න.

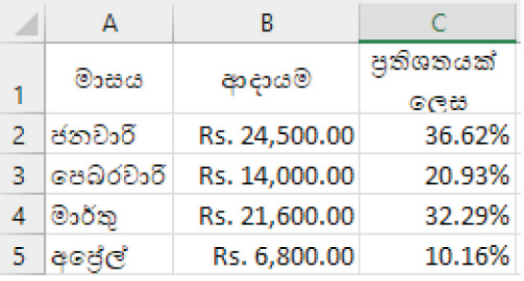

- 30.  $C6$  කෝෂය සඳහා = $Count(A1:C5)$ ශිුතය ඇතුළත් කළේ නම් එයට අදාළ පිළිතුර,
	- $(1) 8$  $(2) 15$  $(3) 12$  $(4)7$
- 31. මාසික ආදායම පුතිශතයක් ලෙස දක්වීමට වඩාත්ම සුදුසු පුස්ථාර වර්ගය,
	- (1) දඬු පුස්තාර (Bar Chart)
	- $(2)$  වට පුස්තාර (Pie Chart)
	- (3) XY පුස්තාර (XY Scatter Chart)
	- (4) රේඛා පුස්තාර (Line Chart)
- 32. ඉ-සමර්පණ මෘදුකාංගයක පෙර සැකසු කදා ශෛලින් තෝරා ගැනීමට හෝ වැඩි දියුණු කර භාවිත කිරීමට පහසුකම් සලසන මෙවලම තෝරන්න.
	- (1) වැඩ තලය (Work Space)
	- (2) සජීවීකරන කවුළුව (Custom Animation)
	- (3) කදා පිරිවැසුම (Layouts)
	- (4) කදා කවුළුව (Slide pane)
- 33. ඉ-සමර්පණ සඳහා ශබ්ද ගොනුවක් ඇතුළත් කළ හැකි නිවැරදි පියවර වන්නේ,
	- (1) Insert Media Audio
	- $(2)$  Format Media Audio
	- (3) Design Media Audio
	- $(4)$  Effect Media  $A$ udio
- 34. A F5 යතුර එබීම මගින් සමර්පණයක් කවුළුව පුරා නැරඹිය හැකිය.
	- $B Ctrl+M$  කෙටිමං යතුරු සංයෝජනයෙන් සමර්පණයකට නව කදාවක් ඇතුළු කළ හැකිය.
	- $C$  Delete යතුර එබීම මගින් සමර්පණයක් දර්ශනය කරමින් සිටීමේ දී ඉන් ඉවත්වීමට අවස්ථාව ලබා දේ.

ඉහත වගන්ති අතුරෙන්,

- $(1)$   $B$  පමණක් නිවැරදි වේ.
- (2)  $B$  සහ  $C$  දෙකම නිවැරදි වේ.
- $(3)$   $C$  පමණක් වැරදි වේ.
- $(4)$   $A$  සහ  $B$  දෙකම වැරදි වේ.
- 35. ඉ-සමර්පණයේ අඩංගු සියළුම කදා කුඩාවට පෙන්වන අතර කදා අනුපිළිවෙල සැකසීමට අවකාශය ලබා දෙයි. එම කාර්ය සිදුකර ගැනීමට භාවිතා වන මෙවලම තෝරන්න.

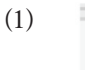

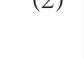

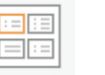

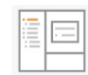

- 36. සම්බන්ධිත දත්ත සමුදායක් නිර්මාණය කිරීමේදී ඒක බහු සම්බන්ධතාව සම්බන්ධයෙන් නිවැරදි පුකාශය/පුකාශ වන්නේ,  $X$ හා  $Y$ යනු වගු දෙකක් බවට උපකල්පනය කරන්න.
	- $A X$ වගුවේ රෙකෝඩයක්  $Y$ වගුවේ රෙකෝඩ කිහිපයක් සමඟ සම්බන්ධ විය හැකිය.
	- ආගන්තුක යතුර අඩංගු තීරුවේ දත්ත අනුපිටපත් විය හැක. <sub>B</sub>
	- $C$   $Y$  වගුවේ රෙකෝඩරයකට සම්බන්ධවන  $X$  වගුවේ එක් රෙකෝඩයක් අනිවාර්යයෙන්ම පැවතිය යුතුය.
	- $(1)$   $A$  හා  $B$  පමණක් නිවැරදිය.
- $(2)$   $A$  පමණක් නිවැරදිය.

 $(3)$   $B$  හා  $C$  පමණක් නිවැරදිය.

(4) ඉහත සියල්ලම නිවැරදිය.

- 37. මස්වා ස්ථානයක සේවකයෙකුගේ දත්ත අඩංගු වගුවක පුධාන ක්ෂේතුය (key field) සඳහා නිදසුනක් වන්නේ,
	- (1) වැඩ බාරගත් දිනය

(2) සේවක හැදුනුම්පත් අංකය

(3) සේවක නාමය

- (4) සේවක ලිපිනය
- පාසල් උපකරණ අලෙවිකරණ අලෙවි සැලක දතට ඇති අයිතම පිළිබඳ දත්ත පහත වගුවේ දක්වේ. 38 39  $\bullet$ දක්වා පුශ්ණ වලට වගුව ආධාරයෙන් පිළිතුරු සපයන්න.

| Item Num | Item Name   | Quantity | Unit Price |
|----------|-------------|----------|------------|
| B001     | CR Book 40p | 52       | 45         |
| B002     | Pen         | 120      | 12         |
| B003     | Pencil      | 10       | 8          |

<sup>38.</sup> මෙම වගුවේ කොපමණ රෙකෝඩ හා ක්ෂේතු සංඛාා තිබේදයි අනුපිළිවෙලින් දක්වෙන පිළිතුර තෝරන්න.

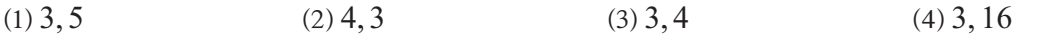

- 39. Item Num සඳහා වඩාත්ම උචිත දත්ත පුරූපය (Data type) වන්නේ කුමක් ද?
	- $(1)$  පාඨ (Text)
	- (2) බූලියානු (Boolean)
	- (3) සංඛාහන්මක (Number)
	- $(4)$   $\mathfrak{S}_{\mathbb{C}}$  (Currency)
- 40. තොරතුරු තාකෂණයේ වර්ධනයත් සමඟ තොරතුරුවල ආරකෂාවට විවිධ තාකෂණික උපකුම භාවිත කරයි. ඒ සඳහා මෑත කාලීනව භාවිතාවන නවීන තාඤණික උපකුම වනුයේ,
	- (1) මුරපද (Password)
	- (2)  $\circ$  (Pattern)
	- (3) ඇඟිලි සළකුණ (Finger print)
	- (4) ද්විපාර්ශවික සාධක සතහාපනය (Two factor authentication)

10 ශේණිය

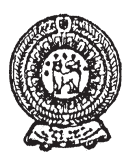

වයඹ පළාත් අධතපන දෙපාර්තමේන්තුව තෙවන වාර පරීක්ෂණය 2018

හොරතුරු හා සන්නිවේදන තාකුෂණය - II

කාලය පැය 2 යි

 $(e, 02)$ 

## නම/ විභාග අංකය:

පළමු පුශ්නය හා තෝරා ගත් තවත් පුශ්න හතරක් ද ඇතුළුව පුශ්න පහකට පිළිතුරු සපයන්න.

පළමු වන පුශ්නයට ලකුණු 20 ක් හිමිවන අතර, අනෙකුත් සෑම පුශ්නයකටම ලකුණු 10 බැගින් හිමිවේ.

- $(01)$   $(i)$   $AB2_{16}$  ෂඩ් දශම අගය අෂ්ටමය අගයකට හරවන්න.
	- (ii) රූපක පරිශිලක අතුරු මුහුනතක WIMP ලෙස කෙටියෙන් හඳුන්වන මෙවලම් මොනවා ද?  $(©. 02)$

(iii) ඔබගේ පිළිතුරු පතුයේ A හා B තීරු ගලපා අදාල පිළිතුරු ඔබගේ පිළිතුරු සටහන් කරන්න.

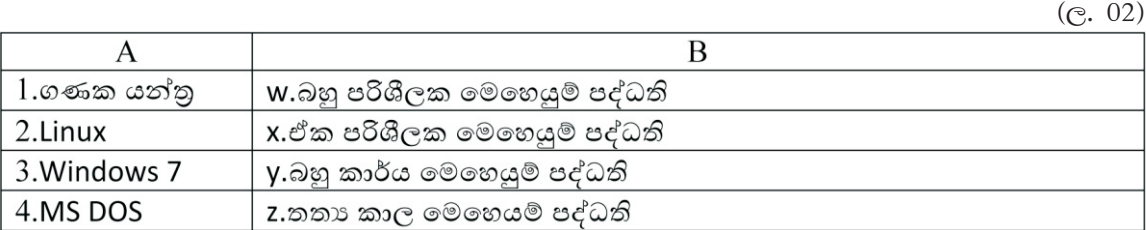

- (iv) ඩෙක්ස්ටොප් පරිගණකයට වඩා ලැප්ටොප් පරිගණකය භාවිතයේ ඇති වාසිදායක අවස්ථා 02 ක් ලියන්න.  $($ c. 02)
- (v) ඡායාරූපයක් පරිගණකයට ඇතුලත් කිරීම හා බහුවරණ ලකුණු පරීකෂාවට යොදා ගත හැකි අදාන උපකුමයන් පිළිවෙලින් වෙන වෙනම ලියන්න.  $(©. 02)$
- (vi) පහත වගන්ති වලට අදාල ඉංගීසි අකුර ලියා ඊට ඉදිරියෙන් එහි සතා අසතා බව ලියා දක්වන්න.  $(e, 02)$ 
	- (a) වදන් සැකසුම් මෘදුකාංගයක දිගුව .docx විය හැක.
	- $(b)$  නිබලයක් (nibble) යන්න බයිටයකින් හරි අඩකි.
	- (c) අධෝරක්ත කිරණ යතුරු පුවරු සම්බන්ධ කිරීමට යොදා ගත නොහැක.
	- (d) වෙබ් අතිරික්සුව යෙදවුම් මෘදුකාංගයකට උදාහරණයකි.

(vii) පහත කෙවෙනි වලට සම්බන්ධ කළ හැකි උපාංගය බැගින් ලියන්න.  $(e, 02)$ 

- (a)  $PS/2$  Port
- (b) සමාන්තර කෙවෙනිය (Parallel port)
- (c) HDMI Port
- $(d)$  RJ45 Port

(viii) අර්ධ ද්විපථ දත්ත සම්ලප්ෂණ උදාහරණ 02 ක් ලෙන්න.  $(e, 02)$ 

 $(ix)$  පහත දී ඇති වචන ලැයිස්තුව අතරින් සුදුසු පද යොදා a, b, c, d හිස්තැන් පුරවන්න.  $\left(\mathcal{C}, 02\right)$ 

- (b) පරිශීලකයා තිරය මත දකින පුථම චිතුක හෝ වදන් පුතිදානය කරනු ලබන්නේ ද
- (c) පරිගණක පාථමික මතකයයි.
- වේ.

 $(1000 / t$ ස්ථීරාංග / RAM / මුදුණ යන්තුය /  $1024 / t$ රිගණක තිරය)

- $(x)$  ඉ-සමර්පණ කදාවකට එක් කරන වස්තූන් (object) 04 ක් නම් කරන්න.  $(C. 02)$
- $(02)$  විජයබා පාසලේ  $10$  ලශ්ණියේ සිසුන්  $15$  දෙනෙකු තම තොරතුරු තාකෂණ ගුරුභවතා සමඟ වදන් සැකැසුම් මෘදුකාංගයක් භාවිතයෙන් ලිපියක් සැකසීමේ පුායෝගික කිුයාකාරකමක නිරත වෙමින් සිටියෝය. හදිසියේ ඇති වූ විදුලිය විසන්දිවීමක් නිසා පරිගණක සියල්ල කිුයා විරහිත විය. නැවත පරිගණක කියාත්මක කිරීමේ දී දක්නට ලැබුණේ සිසුන්  $05$  දෙනෙකුගේ ලිපි සකස් කල අයුරින්ම තිබෙන බවත් අන් සියලු දෙනාගේම ලිපි පරිගණක මතකයෙන් ඉවත්ව ගොස් ඇති බවයි.

ඉහත සිදුවීම ඇසුරින් පහත පුශ්න සඳහා කෙටි හා නිශ්චිත පිළිතුරු සපයන්න.

- (අ) (i) සිසුන් 05 දෙනෙකුගේ පමණක් ලිපි ඒ අයුරින් ම සුරැකී පැවැතීමට සහ අනෙකුත් සිසුන්ගේ ලිපි ඉවත්ව යාමට හේතුව කෙටියෙන් පැහැදිලි කරන්න.  $(C.02)$ 
	- (ii) සිසුන් 10 දෙනෙකුගේ ලිපි ඉවත්ව යාම සිදුවූයේ ඒවා පරිගණකයේ කුමන මතකයේ පමණක් පැවැතීම නිසා ද?  $(P.01)$
	- (iii) පරිගණකයේ දක්නට ලැබෙන ස්ථාවර මතක උපාංග දෙකක් සහ තාවකාලික මතක උපාංග දෙකක් නම් කරන්න.  $($ c $, 02)$
	- $(iv)$  සංඝට්ඨනය වන (impact) සහ සංඝට්ඨනය නොවන ( $Non\$ impact) මුදුණ යන්තු සඳහා උදාහරණය බැගින් දක්වන්න.  $(C.01)$
- (ආ) (i) පහත දක්වෙන පුකාශන සත¤ ද අසත¤ ද යන්න පුකාශය ඉදිරියෙන් සඳහන් කරන්න.  $(e, 0.5 \partial_7 \partial_3 \partial_1 2)$ 
	- (a) තති ගොඩතැගිල්ලක් වැනි කුඩා භූගෝලීය පුදේශයක පැතිරී ඇති පරිගණක ජාලයක් ස්ථානීය පුදේශ ජාලයක් (LAN) ලෙස සැලකිය හැක.  $(......)$
	- (b) පරිගණක විදාහගාරයක පරිගණක කිහිපයක් ජාලකරණය කිරීම සඳහා මාර්ගකය (Router) භාවිත කරයි.  $(\dots)$
	- (c) රේඩියෝ තරංග මගින් පරිගණක වෙතට අන්තර්ජාල සම්බන්ධතාවය ලබා ගැනීමට භාවිතා කරන මාධායක් ලෙස වයිෆයි (Wi-Fi)හැඳින්විය හැක.  $(......)$
	- (d) පරිගණක ජාල ආරක්ෂක උපාංගයක් ලෙස භාවිත කරන උපාංගයක් ලෙස ගිනි පවුර (Firewall) හැඳින්විය හැක.  $(......)$
	- (ii) භූගෝලීය වශයෙන් පරිගණක ජාල බෙදිය හැකි ආකාර තුන නම් කර උදාහරණ සහිතව කෙටියෙන් පැහැදිලි කරන්න.  $(C.02)$

### $(03)$   $(e)$  පහත දක්වෙන තාර්කික පරිපථ (Logic circuit) රූප සටහන සලකන්න.

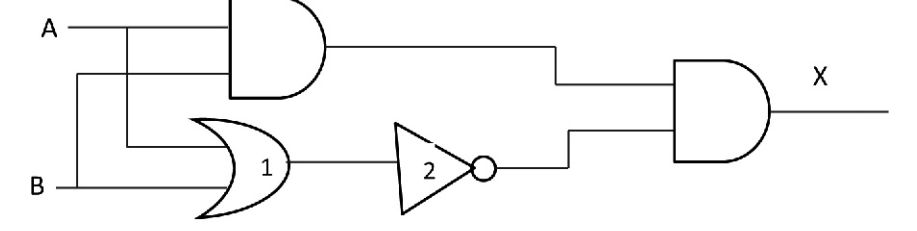

 $(i)$  ඉහත පරිපථය සඳහා බූලීය පුකාශනය ගොඩනගන්න.

(ii) ඉහත දක්වෙන පරිපථයට ගැලපෙන සතානා වගුවේ (Truth table) දී ඇති ආදානයන්ට අනුව  $X$  පුතිදානය (Output) ලියා දක්වන්න.  $(e.02)$ 

 $($ c $, 01)$ 

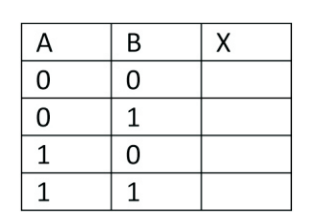

- $(iii)$  ඉහත පරිපථයේ  $1$  සහ  $2$  ද්වාර වෙනුවට යොදා ගත හැකි තති ද්වාරයක් නම් කර එය භාවිතයෙන් පරිපථය නැවත ඇඳ දක්වන්න.  $($ c $, 02)$
- (අා) (i)  $3DF_{16}$  යන ෂඩ් දශමය සංඛාහව අදාළ පියවර සහිතව අෂ්ටමය සංඛාහවක් බවට පරිවර්ථනය කරන්න.  $($ c $.02)$ 
	- $(i)$   $83_{10}$  සංඛාහව ද්විමය සංඛාහවක් බවට පරිවර්තනය කරන්න. පියවර (අදාළ දක්වන්න.)  $($ c $, 01)$
	- $(iii)$  පහත කේත කුම (Coding systems) භාවිතයෙන් නිරූපණය කළ හැකි උපරිම අනුලකෂණ සංඛාග ලියා දක්වන්න.  $(e.02)$ 
		- $(a)$  BCD
		- $(b)$  ASCII
		- (c) EBCDIC
		- (d) Unicode
- (04) යතුරුපැදි අමතර කොටස් ආනයනය කර විකිණීම සිදුකරන සමාගමක් එක් මාසයක් තුළ දී තොග විකිණීමෙන් අපේක්ෂිත ආදායම හා ලාභය ගණනය කිරීම සඳහා ඒවා විකිණිය යුතු මිළ ගණන් භොයා ගැනීමට සකස් කරන ලද පැතුරුම්පත් වැඩපතක් පහත දක්වේ.
	- භාණ්ඩ ආනයනය කිරීම සඳහා මුදල් ඩොලර් වලින් ගෙවනු ලබයි. ඩොලරයක විනිමය අනුපාතිකය H2 කෝෂයේ ඇතුළත් වේ. (ඇමරිකානු ඩොලර්  $1 = 67$ . 135)
	- අපේක්ෂිත ලාභ පුතිශතය H3 කෝෂයේ ඇතුළත් වේ.
	- ආනයනය සඳහා වන පිරිවැය රුපියල් වලින් ගණනය කරනු ලබයි.
	- භාණ්ඩ නාම ලේඛනය  $A7$  සිට  $A13$  දක්වා ද ඒකක මිළ ඩොලර් වලින්  $B7$  සිට  $B13$ දක්වා ද විකිණීමට අපේක්ෂිත පුමාණය D7 සිට D13 දක්වා සඳහන් කර ඇති අතර අනෙකුත් කෝෂ සඳහා ඇතුළත් කරන සුතු පිරවුම් හැඩලය මඟින් යෝගා පරිදි පිටපත් කරයි.
- ඒකකයක් විකිණිය යුතු මිල = ඒකකයක පිරිවැය x අපේක්ෂිත ලාභ පුතිශතය + ඒකකයක පිරිවැය
- $C$ 7, E7, F7, G7, H7 සහ I7 කෝෂ වල සූතු ඇතුළත් කළ පසු එකිනෙකට අදාල කෝෂ පරාසවල පිටපත් කිරීමේදී නිවැරදි පිළිතුර ලැබිය යුතුය.
- $H2$  සහ  $H3$  කෝෂ වල ඇතුළත් දත්ත අගයන් වෙනස් කළ විට වගුවේ කෝෂ වල දත්ත ඊට අනුරූපව යාවත්කාලීන වේ.

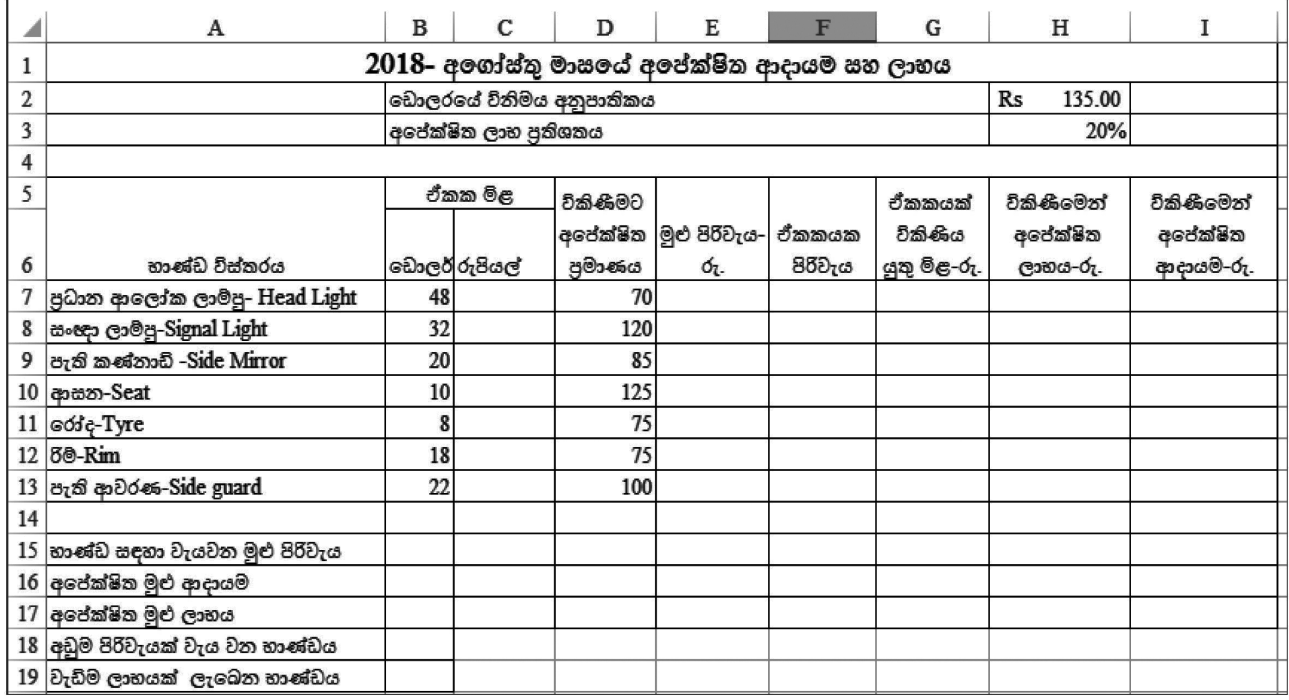

- $(i)$  භාණ්ඩවල මිල රුපියල් වලින් ලබා ගැනීම සඳහා  $C7$  කෝෂයේ ලිවිය යුතු සුතුය කුමක් ද?  $(C.02)$
- (ii) පුධාන ආලෝක ලාම්පු (Head Light) සඳහා වන මුළු පිරිවැය දක්වීමට E7 කෝෂයේ ලිවිය යුතු සුතුය කුමක් ද?  $(\odot, 01)$
- (iii) පුධාන ආලෝක ලාම්පුවකට වැයවූ ඒකකයක පිරිවැය දක්වීම සඳහා F7 කෝෂයේ ලිවිය යුතු සුතුය කුමක් ද?  $(e, 01)$
- $(iv)$  පුධාන ආලෝක ලාම්පුවක් විකිණිය යුතු මිළ ලබා ගැනීම සඳහා  $G7$  කෝෂයේ ලිවිය යුතු සූතුය කුමක් ද?  $($ c $, 02)$
- $(v)$  පුධාන ආලෝක ලාම්පු විකිණීමෙන් අපේක්ෂිත ලාභය ගණනය කිරීම සඳහා  $H7$  කෝෂයේ ලිවිය යුතු සූතුය කුමක් ද?  $(C.01)$
- $(vi)$  ඉහත භාණ්ඩ සඳහා,
	-
	- (b) අඩුම පිරිවැයක් වැය වන භාණ්ඩය  $B18$ ,
	- (c) වැඩිම ලාභයක් ලැබෙන භාණ්ඩය  $B19$ , සෙවීමට අදාල කෝෂ වල ලිවිය යුතු සූතු පැතුරුම්පත් මෘදුකාංගයේ ඇති ශිුත භාවිත කර ලියන්න.  $(C.03)$

#### 10 ශේණිය තෙවන වාර පරිකෂණය 2018 තොරතුරු හා සන්නිවේදන තාකෂණය II - කොටස - ඉතිරි කොටස

 $(05)$   $(e)$ වදන් සැකසුම් මෘදුකාංගයක් භාවිතකර හැඩසව් කරන ලද A සිට F දක්වා ලේබල් කරනලද ලේඛනයක් පහත දක්වේ.

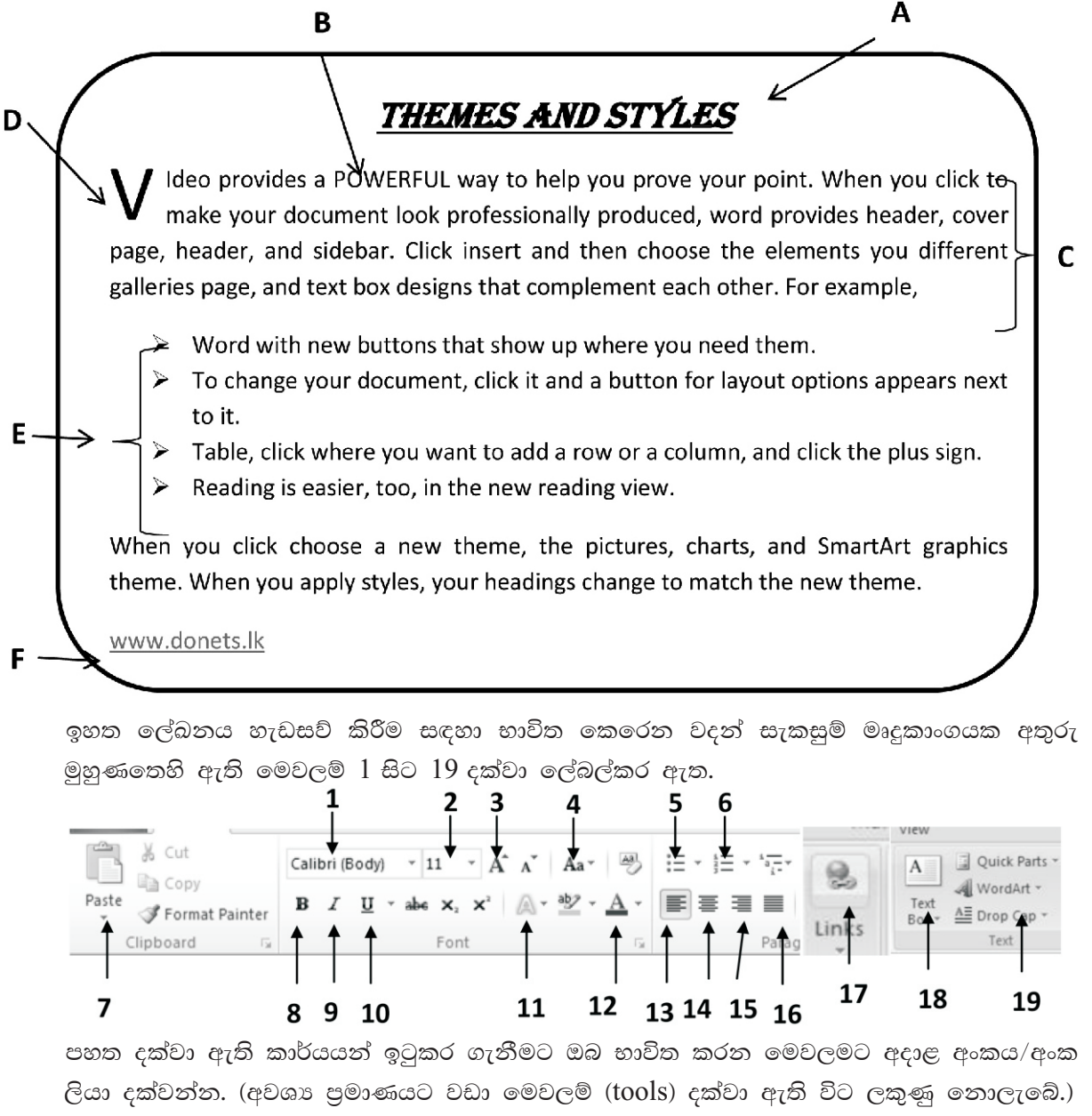

- (i) A ලෙස දක්වා ඇති මාතෘකාව හැඩසව් කිරීම සඳහා යොදාගෙන ඇති මෙවලම් (tools) 2 ක් දක්වන්න.
- (ii) B ලෙස දක්වා ඇති වචනයේ අක්ෂර එලෙස සකස් කිරීම සඳහා යොදාගෙන ඇති මෙවලම.
- $(iii)$   $C$  මඟින් දක්වා ඇති ඡේද පෙළගැස්වීම.
- $(iv)$   $D$  මඟින් දක්වා ඇති පාඨය සකස් කිරීම.
- (v)  $E$  මඟින් දක්වා ඇති අංකිත නොවන ලැයිස්තුව සකස් කිරීම.
- (vi)  $F$  මඟින් දක්වා ඇති අධිසන්ධානයක් ලබාදීම සඳහා.  $($ c $.1x6)$
- (ආ) (i) ගුණාත්මක ඉ-සමර්පණයක් සකස් කිරීමේදී සලකා බැලිය යුතු පුධාන කරුණු දෙකක් ලියන්න.  $($ c $, 02)$ 
	- $(i)$  ඉ-සමර්පණයකට අන්තර්ගත කළ හැකි බහුමාධායන් දෙකක් ලියන්න.  $(©.02)$

(06) නිව් ටෙක් ආයතනය අධාහපනික පාඨමාලා සපයන ආයතනයකි. එහි පවත්වාගෙන යන තොරතුරු සම්බන්ධයෙන් පවත්වාගෙන යන දත්ත සමූදායේ ශිෂා වගුව (Student Table), පාඨමාලා වගුව (Course Table) ශිෂායන් හදාරන පාඨමාලා වගුව (Student Course Table) සහ කථිකාචාර්ය වගුව (Lecture Table) කොටසක් පහත දක්වේ.

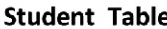

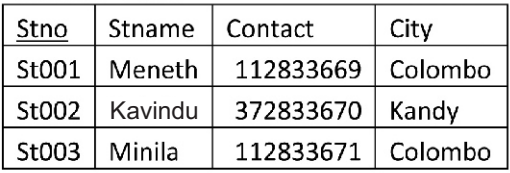

#### Lecturer Table Lec Id Lec Name L030 M.Tharusha L. Frenando L031 P. Kelum L033

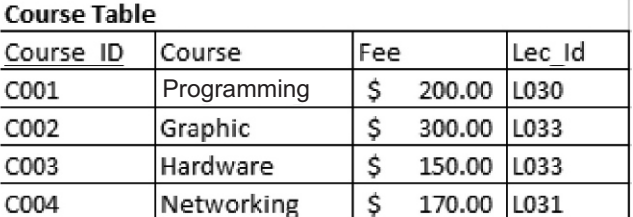

### **Student course Table**

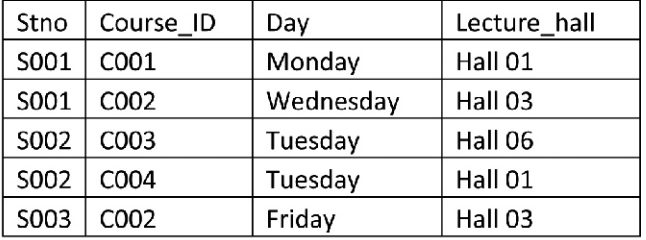

- $(i)$  පුාථමික යතුරු (Primary Key) දෙකක් ඒවාට අදාල වගු සමඟ ලියා දක්වන්න.  $(e, 01)$
- (ii) ආගන්තුක යතුරු (Foreign Key) දෙකක් ඒවාට අදාල වගු සමඟ ලියා දක්වන්න.  $(e, 01)$
- (iii) ශිෂායෙකුගේ ලිපිනය (St Address) යන කෙෂ්තුය ඇතුළත් කිරීමට අදාල වඩාත්ම සුදුසු වගුව කුමක් ද?  $(C. 02)$
- (iv) නිව් ටෙක් ආයතනය අලුතෙන් පාඨමාලාවක් ආරම්භ කරන ලද්දේ නම් කුමන වගුව/වගු යාවත්කාලීන කළ යුතුද?  $(C. 02)$
- (v) ඉහත (iv) යාවත්කාලීන කිරීමට අදාළ වගුවේ/වගුවල යාවත්කාලීන වූ පේලී/පේළිය ඒවාට අදාළ වගු නාම සමග ලියා දක්වන්න. (පාඨමාලා අංකය -  $C005$  / පාඨමාලාව -  $3D$ Animation / ගාස්තුව - \$ 150.00 / මෙය L031 කථිකාචාර්යවරයා විසින් මෙහෙයවයි.)  $(e, 02)$
- (vi) මෙනෙත් (Meneth) හදාරන පාඨමාලාව පිළිබඳ විමසමක් (Ouery) කියාත්මක කිරීම සඳහා සම්බන්ධ කළයුතු වගු මොනවා ද? එහි ඇති සම්බන්ධය ලියා දක්වන්න.  $(e, 02)$
- $(07)$  සුරේෂ් මහතා ඔහුගේ මිතුරෙකුගේ ජීව දත්ත පතිකාවක් යතුරුලියනය කර තම පරිගණකයේ සුරක්ෂිත (Save) කරන ලදී. කාර්යාලයේදී ඔහුට එම අයදුම් පතු අවශා වු බැවින් වලාකුළු පරිගණක සංකල්පය (Cloud Computing) භාවිතාකර තම ජංගම දුරකථනයෙන් (Smart Phone) එය බාගත (Download) කරගන්නා ලදී.

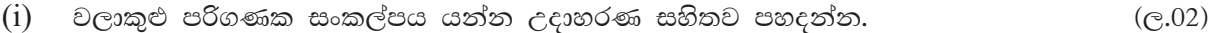

- $(ii)$  එම සංකල්පය භාවිතයේ වාසි  $02$  ක් සඳහන් කරන්න.  $(C.02)$
- (iii) ජංගම දුරකථනය භාවිතාකර එම අයදුම්පතුය සංස්කරනය කරගතහැකි මෘදුකාංග දෙකක් ලියන්න.  $(C.01)$
- (iv) එම ජීව දත්ත පතිකාවට මිතුරාගේ පිංතුරයක් ඇතුල් කිරීමට ඔහුට අවශා වූයේනම් එම මොහොතේම එම පිංතුරය ගෙන්වා ගතහැකි මාධානේ  $02$  ක් සඳහන් කරන්න.  $(C.01)$
- (v) ඉ රාජා මගින් සේවා සපයා ගතහැකි පාර්ශව 4 ක් සඳහන් කරන්න.  $(C.02)$
- (vi) හරිත පරිගණක (Green Computing) සංකල්පය පැහැදිලි කරන්න.  $(C.02)$

# වයඹ පළාත් අධතපන දෙපාර්තමේන්තුව

# තෙවන වාර පරීකෂණය 2018

### $10$  ගේුණිය

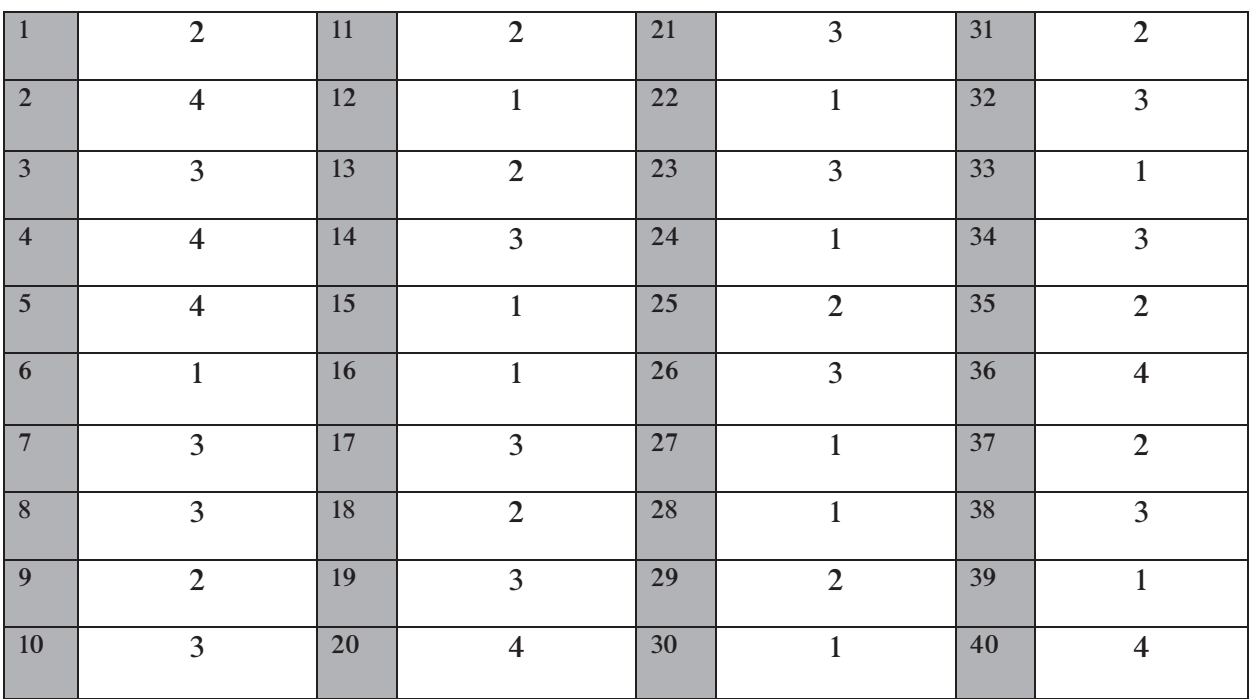

01.

- $AB2_{16}$  = 5262 $_8$  දෙකේ පාදයට හැරවීමට ලකුණු 01යි / අවසන් පිළිතුරට ලකුණු 01 යි  $\mathbf{i}$ .
- ii. W Windows I Icon M-Menu P- Pointer
- iii.  $1 Z$ ,  $2-W$ ,  $3 Y$ ,  $4 X$
- iv. ආරෝපිත බැටරියක් මගින් දිගුවේලාවක් පවත්වාගත හැකි වීම / රැගෙන යාමේ පහසුව/ අඩු පිරිසකට පුදර්ශණයේ දී තිරයක් අවශා නොවීම / අඩු ඉඩ කඩ
- V. පැතලි තල සුපරීක්ෂකය , පුකාශ ලකුණු සංජානනය
- b- සතායි vi. a- සතායි C- අසතාවයි d- සතායි
- vii. i. Keyboard, Mouse ii. Printer iii. Digital T.V, multimedia projector iv. Router, switch
- viii. වෝකි ටෝකි / ෆැක්ස්
- ix. A. මුදුණ යන්තුය B. පරිගණක තිරය C. RAM D. 1000
- x. e. multimedia projector
	- ер. W

02. (අ). (i). සිසුන් 5 දෙනා අදාල ලිපිය save කර තිබීමත්, save කල වහාම ද්විතීක මතකය වෙත ගමන් කරන බවත් සඳහන් කිරීම

- (ii). පුථමික මතකයේ තිබීම
- (iii) ස්ථාවර මතක දෘඩ තැටි/Hard disk/ නමා තැටි ආදිය

පාථමික මතකය - RAM,ROM,Cash memory

(iv) සංඝට්ඨනය වන - තිත් නාහස මුදුකය / සංඝට්ඨනය නොවන - ලේසර් මුදුණ යන්තුය

 $(c<sub>3</sub>)$ (i). a. සතා b. අසතායි C. සත**ා** d. සත**ා** 

(ii) LAN, WAN, MAN නම් කර පැහැදිලි කිරීම සඳහා ලකුණු 2යි

03.

```
(i). A.B. (A+B)^{'}(q).
```

```
(ii)
```
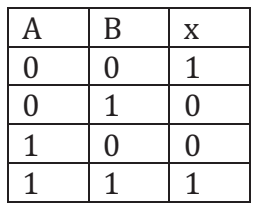

(iii) NOR Gate ද්වාරය නම් කර නැවත ඇදීමට ලකුණු දෙකකි

(i)  $3DF_{16} = 001 / 111 / 011 / 111 = 1737_8$  $(c\beta)$ 

> $3=0011$  $D = 1101$  $F = 1111$ (ii)  $83_{10}$  = 10100112 පියවර සහිතව පිළිතුරු සඳහා ලකුණු ලබා දෙන්න

(iii) 16 /128 /256 /65536

## 04.

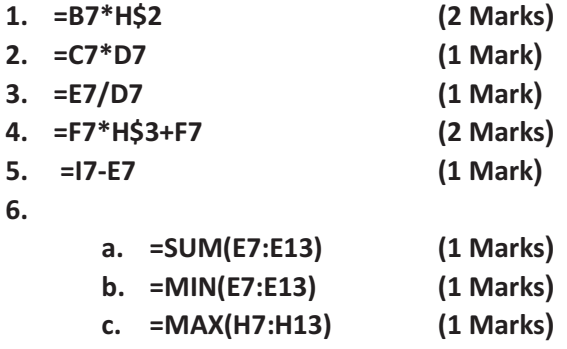

## 05.

01. (c) i. 8,9,10,11,14 ii. 4 iii. C -16

- iv.  $D 19$
- v.  $E-5$
- vi.  $F 17$

(ආ)(i). - අඩංගු වියයුතු වාක<sup>,</sup> ජේලි පුමාණය

- අකුරුවල විශාලත්වය
- අක්ෂර විනහෂය හා භාෂා යෙදුම් නිවැරදි වීම
- වර්ණ යෙදීමේදී සැලකිළිමත් වීම
- අරමුණු ඉලක්කගත වීම

- චලන ච්තු සහ වීඩියෝ ඇතුළත් කරන්නේනම් එක් කදාවකට පමණක් ඇතුළත් කිරීම, පින්තූර, වගු, චිතු, පුස්තාර ඇතුලත් කරීමේදී කදාවකට උපරිම දෙකක් පමනක් ඇතුල් කිරීම.

ii. ඉලක්කම්, අකුරු, පින්තූර, වගු, චිතු, පුස්තාර, වීඩියෝ, ශබ්ධ

## 06.

- i. Student Table StNo Course Table - Course ID Lecture Table - Lec Id
- ii. Course Table Lec Id

**Student Course Table - StuNo** 

- iii. student Table
- iv. Course Table
- v. Course Table

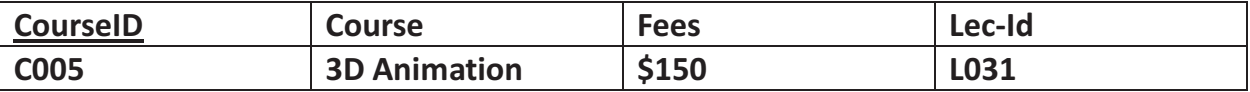

vi. ඉහත සියලුම වගු

07. අදාළ පිළිතුරු සඳහා ලකුණු ලබා දෙන්න.